## **Supplementary Table 1**. QMSP Primer and probe information

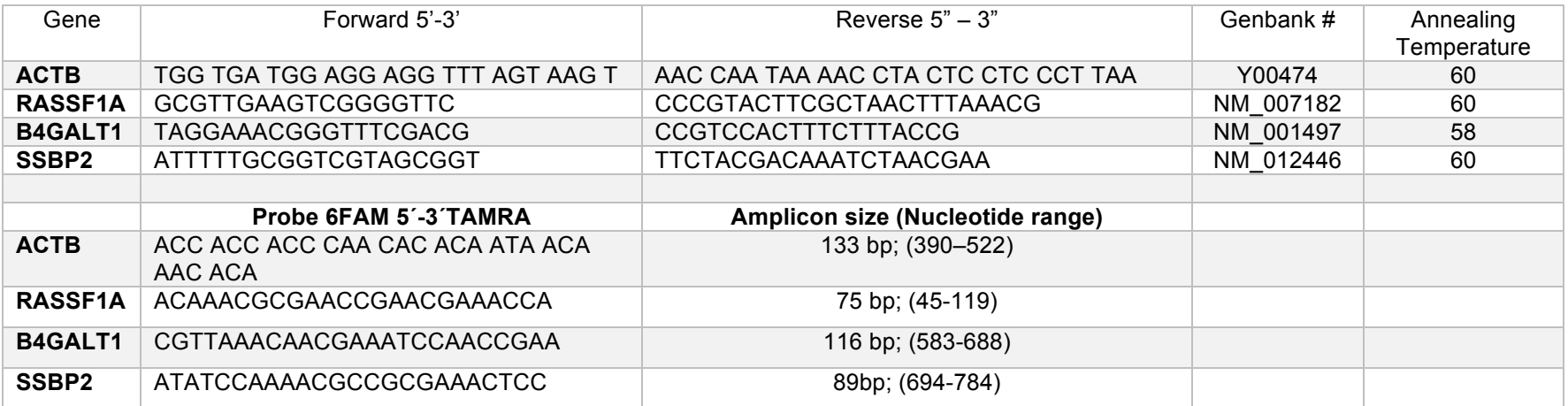

## **Supplementary Material:**

Supplementary Table 1 lists the quantitative Methylation Specific PCR (qMSP) primers and probes used in this manuscript to quantify promoter methylation of *RASSF1A, SSBP42, B4GALT1* and *ACTB.*

We use a two-step process to design the qMSP primers and probes used to validate with PCR the candidate genes identified with methylation arrays:

Step 1 – Bisulfite sequencing primer design and evaluation

Step 2 – qMSP primers and probes design and evaluation

Step 1- Bisulfite sequencing primer design and evaluation

- 1. Look for the target gene in UCSC Genome Browser
- 2. Choose the target gene sequence listed under RefSeq Genes
- 3. Click the link to Genome Sequence from assembly
- 4. In the new window called "Get Genomic Sequence Near Gene" mark the following options:
	- a. Promoter/1200 bases upstream from TSS
	- b. 5' UTR exons
	- c. Downstream 600 bases from TSS
	- d. One FASTA record per gene.
	- e. Exons in upper case, everything else in lower case.
- 5. Click in submit and copy the genomic sequence
- 6. In a new window open MethPrimer (http://www.urogene.org/methprimer/index1.html)
- 7. Paste the genomic sequence into the MethPrimer window.
- 8. Click on "Pick primers for bisulfite sequencing PCR or restriction PCR".
- 9. Select the primer pair of your choice (MethPrimer provides five choices) and copy them to Word, together with the bisulfite-converted sequence they will amplify (you need to erase the upper sequence after you perform the copy past, as the upper sequence is the genomic sequence).
- 10.Find the primers in the sequence and highlight them.
- 11.Order the primers from you oligonucleotide provider of choice.
- 12.Perform touchdown PCR and send for Sanger sequencing to corroborate if the primers are amplifying the genomic fragment of interest.

## **Step 2**

- 1. Paste the genomic sequence selected in Step 1.4 into a new window of MethPrimer (http://www.urogene.org/methprimer/index1.html)
- 2. Click on "Pick MSP Primers"
- 3. A new window appears with the results of several methylated and unmethylated primer sets. To Choose the adequate primers you must consider:
	- a. primer pairs that span CpGs islands.
	- b. primer pairs that have a CG in the 3' end
	- c. an amplicon size of 120-200 bp
- 4. Save genomic sequence and MethPrimer results in a Word file.
- 5. Order the primers from your oligonucleotide provider of choice.
- 6. Validate the methylated and unmethylated primers on normal and cancer cell line DNA.
- 7. Use Sanger sequencing to troubleshoot and/or improve qMSP probe design.
- 8. After the qMSP primers are validated design the qMSP probe using the fragment amplified by the selected primers (manual design)
	- a. The annealing temperature must be 10°C higher than primers.
	- b. The size must be between 15-25 bp
	- c. Sometimes the qMSP works better if you choose an antisense probe
- 9. Order the Probe from your oligonucleotide vendor of choice